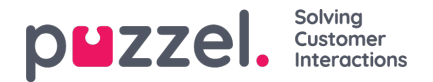

## **Opdater brugerliste**

Hvis du af en eller anden grund har brug for at opdatere oplysninger om mange af dine brugere, kan du uploade en fil med opdaterede oplysninger til disse eksisterende brugere som et alternativ til at opdatere en bruger ad gangen. Du vil måske tilføje manglende oplysninger, f.eks. Fornavn, Efternavn, hvis kun brugernavn er registreret, eller tilføj e-mail-adresse, hvis kun mobilnummer er indtastet.

Hvordan gør man det:

- Eksportér først en fil med alle eksisterende brugere
- I denne fil skal du slette de brugere (rækker), du ikke vil ændre, og slette kolonnen ekstern\_id
- Tilføj eller skift oplysninger for de brugere, du vil opdatere, og gem filen som en csv / txt-fil (CSV UTF-8 anbefales).
- Vælg derefter *Opdater eksisterende brugere* , og vælg filen i popup-vinduet.
- Hvis filen valideres som ok (ingen celler er røde), skal du klikke på*Start import* .

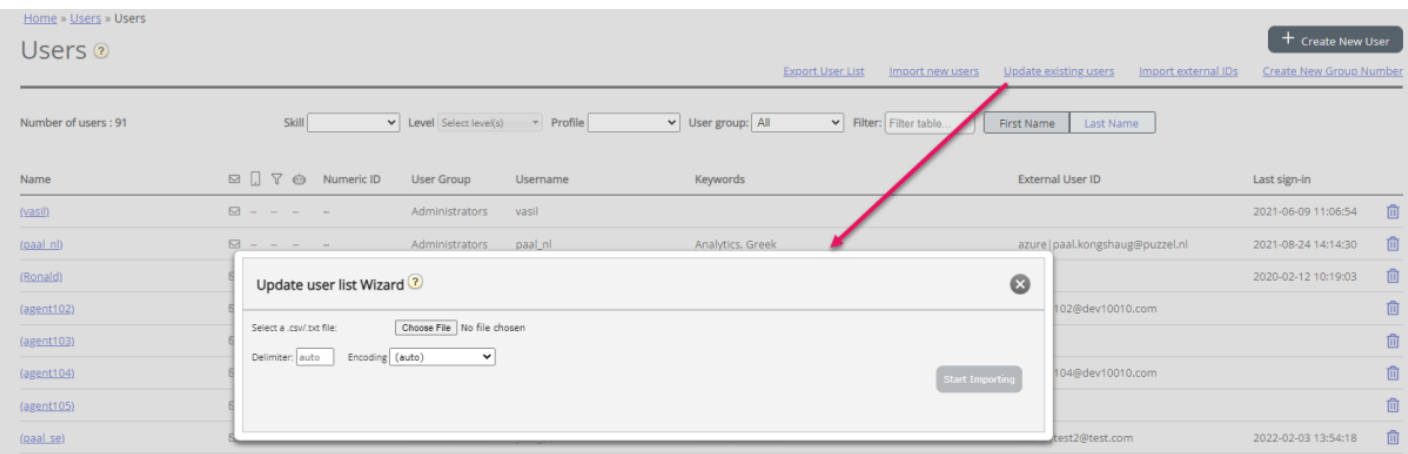

Filformatet skal være txt eller csv. Vi anbefaler**CSV UTF-8-** kodning til filen for at sikre, at andre tegn end az vises korrekt.

Den **første række** i filen skal indeholde disse kolonnenavne: *brugernavn, fornavn, efternavn, brugernummer, e-mail, mobil, brugergruppenavn, sprogkode, bruger-id*

Række 2-N indeholder de brugere, der opdateres. Vi tillader max 100 rækker i en fil.

Om kolonnerne:

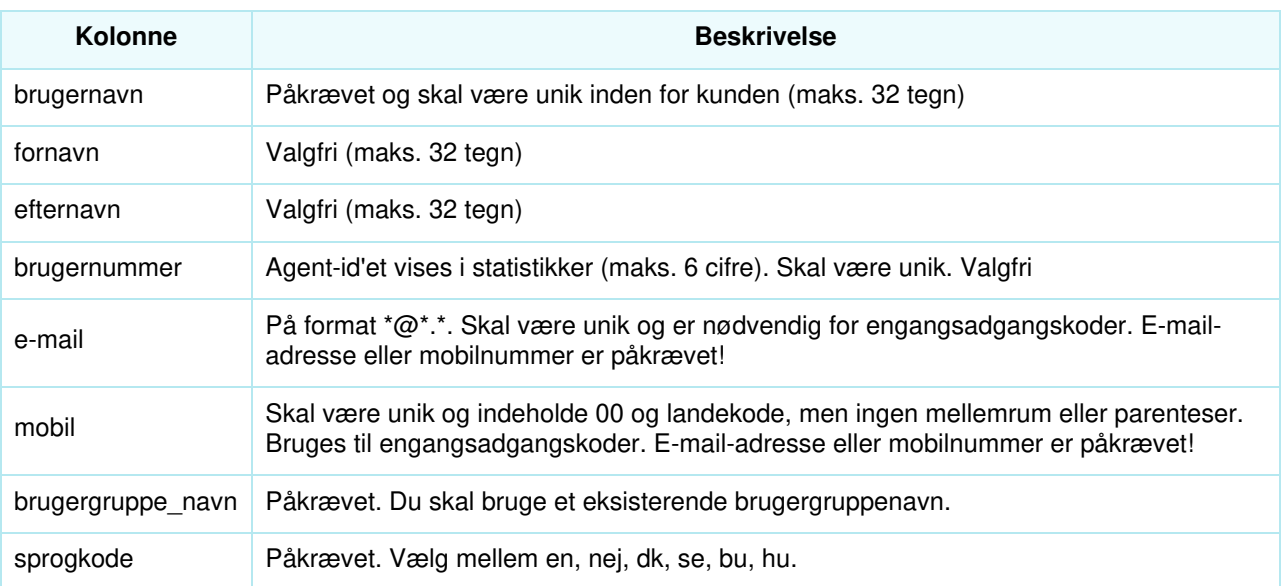

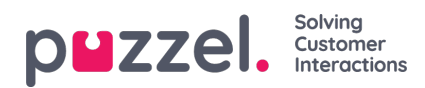

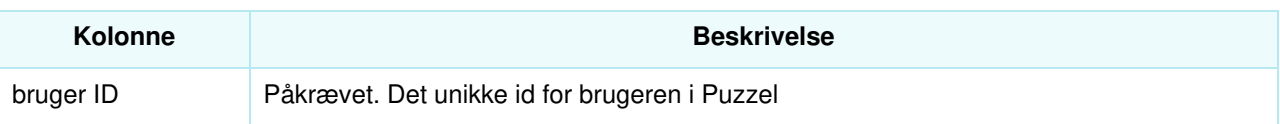

Specialtegn som \, ", /, |,  $\land$ , §, £, \$,%, ¤ er ikke tilladt.

At ændre en brugers brugergruppe kan kun udføres, hvis brugeren er logget af.

Bemærk, at hvis en bruger i filen ikke har nogen værdi for en kolonne, og brugeren har en værdi for denne kolonne **i databasen i dag, vil værdien i databasen blive slettet.**